## **Release Note for Vigor2862 Series**

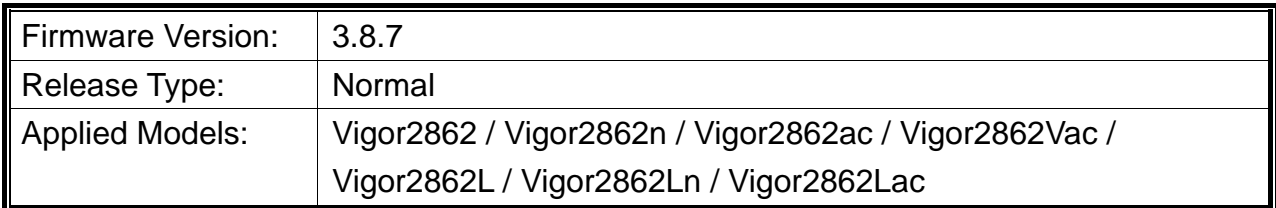

Vigor2862 series is a VDSL2 router with multi-subnet for secure and efficient workgroup management. It integrates IP layer QoS, NAT session/bandwidth management to help users control works well with large bandwidth. Besides, "n" and "ac" series have built-in Wireless LAN for wireless connection.

# **New Features**

- Support IKEv2.
- VigorSwitch P1280 can be managed under Switch Management.
- WAN Alias IP can be used to send ARP request for Gateway once it is created.

### **Improvement**

 Corrected: WPA2 KRACK vulnerability issue which affected Wireless WAN mode only. This issue affects all wireless clients so you should check your laptops, phones and all other wireless clients to see if they need updated software/firmware. Search for "WPA2 KRACK" with your vendor. See

*https://www.draytek.com/en/news/news/2017/how-are-draytek-wireless-products-affectedby-the-wpa2-krack-vulnerability/*

- Improved: Improve BGP Router ID.
- Improved: Data transfer is stable from dial-out side under Weighted Round Robin mode.
- Improved: DNS security diagnose result can save to DNS cache.
- Corrected: Routing UDP fragment packets made session control reach maximum limit.
- Corrected: After Vigor router was up more than one day, it did not response any more while the NAT and ping were still available.
- Corrected: Unexpected DNS responses occurred after enabling DNS security.
- Corrected: Vigor router started a new PPP connection before it actually reboot.
- Corrected: License register server kept on http://add-on.ee.co.uk.
- Corrected: Vigor router went into reboot loop when full bridge mode was enabled.
- Corrected: An issue that firmware couldn't write into FLASH.

# **File and Modem Code**

For DSL models, there will be two folders: STD, VT1. The files in VT1 named folder include different modem codes. If you're using a VDSL line, VT1 named firmware may bring out better performance. Available modem codes for Annex A/Annex B are displayed as follows:

### **For Annex A Model,**

- $\triangleright$  "Vigor2862\_3.8.7\_STD\_en.7z" is used for modem code 776d07\_772801 & 774307\_771801
- "Vigor2862\_3.8.7\_VT1\_en.7z" is used for modem code 779517\_773F01 & 776d07\_772801

#### **For Annex B Model,**

- $\triangleright$  "Vigor2862\_3.8.7\_STD\_en.7z" is used for modem code 773306\_771502 & 773307\_771C02
- $\triangleright$  "Vigor2862\_3.8.7\_VT1\_en.7z" is used for modem code 773306\_771502 & 773307\_771C02

## **Known Issue**

None.